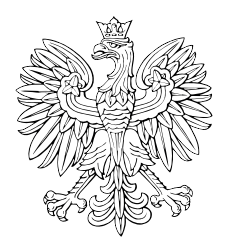

## DZIENNIK USTAW RZECZYPOSPOLITEJ POLSKIEJ

Warszawa, dnia 19 września 2023 r.

Poz.1927

## **ROZPORZĄDZENIE MINISTRA FINANSÓW**

z dnia 8 września 2023 r.

## **zmieniające rozporządzenie w sprawie płatności w ramach programów finansowanych z udziałem środków europejskich oraz przekazywania informacji dotyczących tych płatności**

Na podstawie art. 188 ust. 6 ustawy z dnia 27 sierpnia 2009 r. o finansach publicznych (Dz. U. z 2023 r. poz. 1270, z późn. zm.1)) zarządza się, co następuje:

**§ 1.** W rozporządzeniu Ministra Finansów z dnia 21 grudnia 2012 r. w sprawie płatności w ramach programów finansowanych z udziałem środków europejskich oraz przekazywania informacji dotyczących tych płatności (Dz. U. z 2021 r. poz. 2081 oraz z 2022 r. poz. 2831) wprowadza się następujące zmiany:

1) w § 3 ust. 1b otrzymuje brzmienie:

"1b. Wzór zlecenia płatności dla środków pochodzących z funduszy strukturalnych, w tym środków Europejskiego Funduszu Społecznego Plus przeznaczonych na zwalczanie deprywacji materialnej, Funduszu Spójności, Funduszu na rzecz Sprawiedliwej Transformacji, Europejskiego Funduszu Morskiego, Rybackiego i Akwakultury, instrumentu "Łącząc Europę" na lata 2021–2027 oraz środków Szwajcarsko-Polskiego Programu Współpracy, określa załącznik nr 1b do rozporządzenia.";

2) w załączniku nr 1b do rozporządzenia objaśnienia do wypełniania zlecenia płatności, o którym mowa w § 3 ust. 1b rozporządzenia, w postaci elektronicznej, otrzymują brzmienie określone w załączniku do niniejszego rozporządzenia.

**§ 2.** Rozporządzenie wchodzi w życie z dniem następującym po dniu ogłoszenia.

Minister Finansów: *M. Rzeczkowska*

<sup>1)</sup> Zmiany tekstu jednolitego wymienionej ustawy zostały ogłoszone w Dz. U. z 2023 r. poz. 1273, 1407, 1429, 1641, 1693 i 1872.

Załącznik do rozporządzenia Ministra Finansów z dnia 8 września 2023 r. (Dz. U. poz. 1927)

## OBJAŚNIENIA DO WYPEŁNIANIA ZLECENIA PŁATNOŚCI, O KTÓRYM MOWA W § 3 UST. 1B ROZPORZĄDZENIA, W POSTACI ELEKTRONICZNEJ

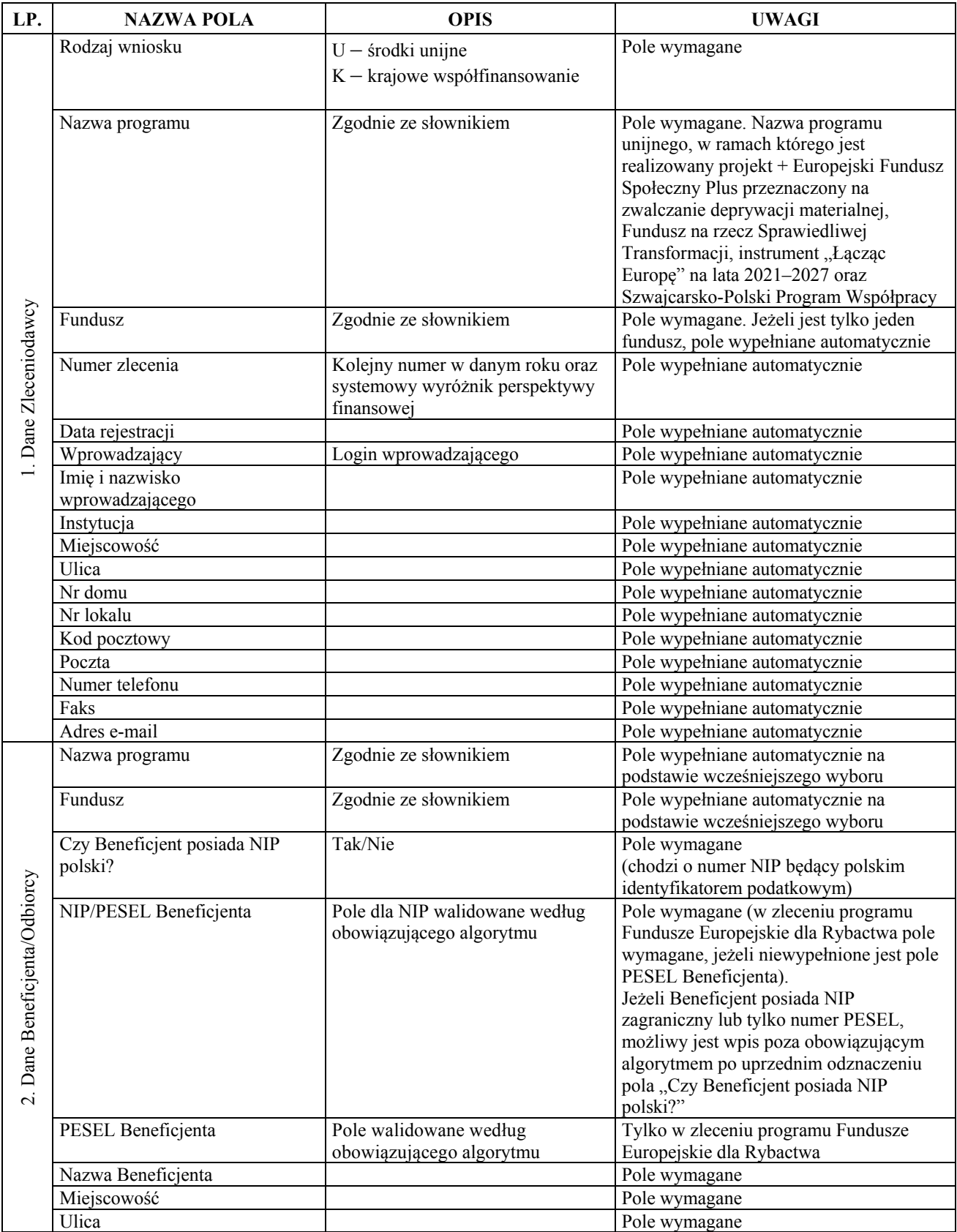

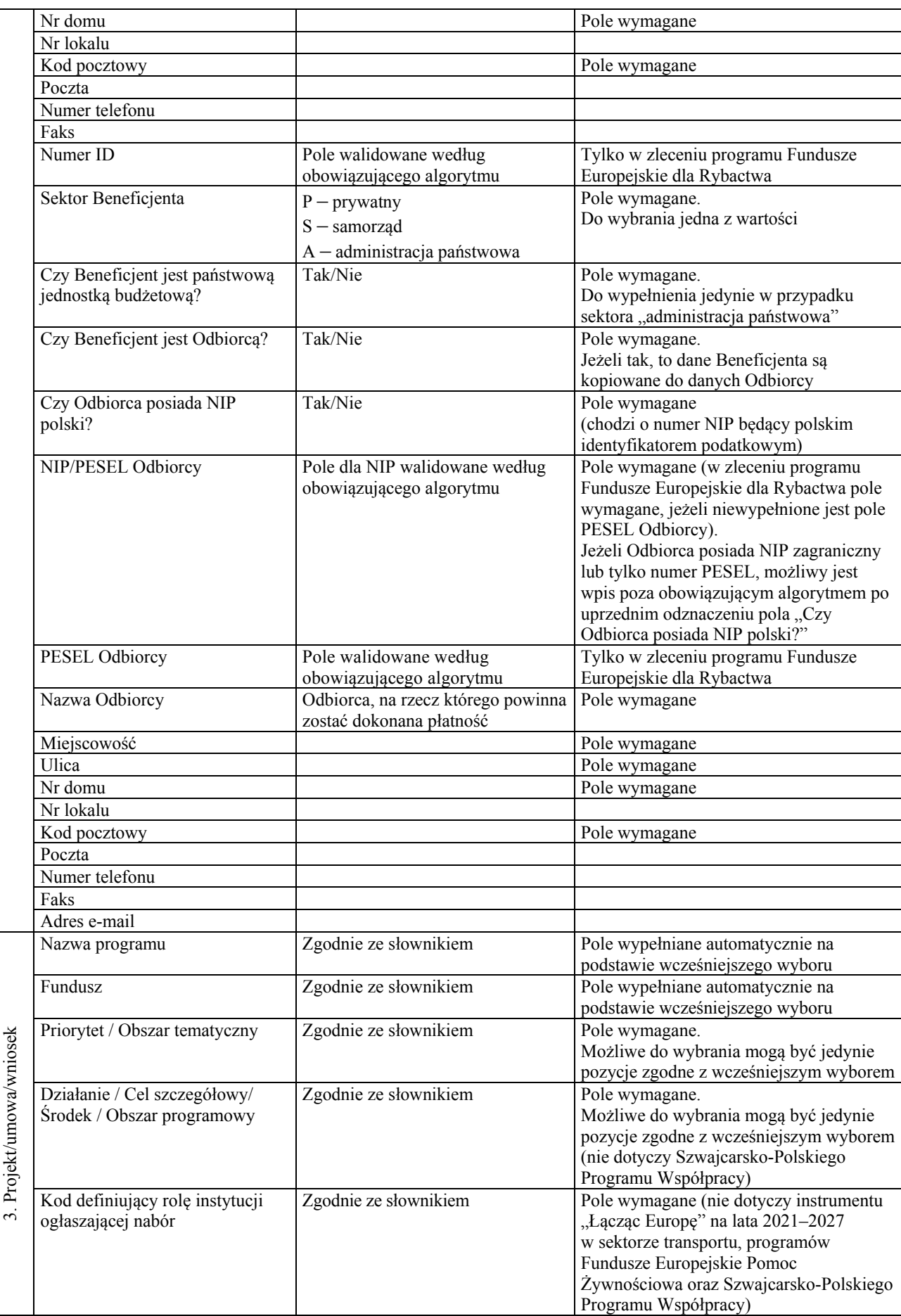

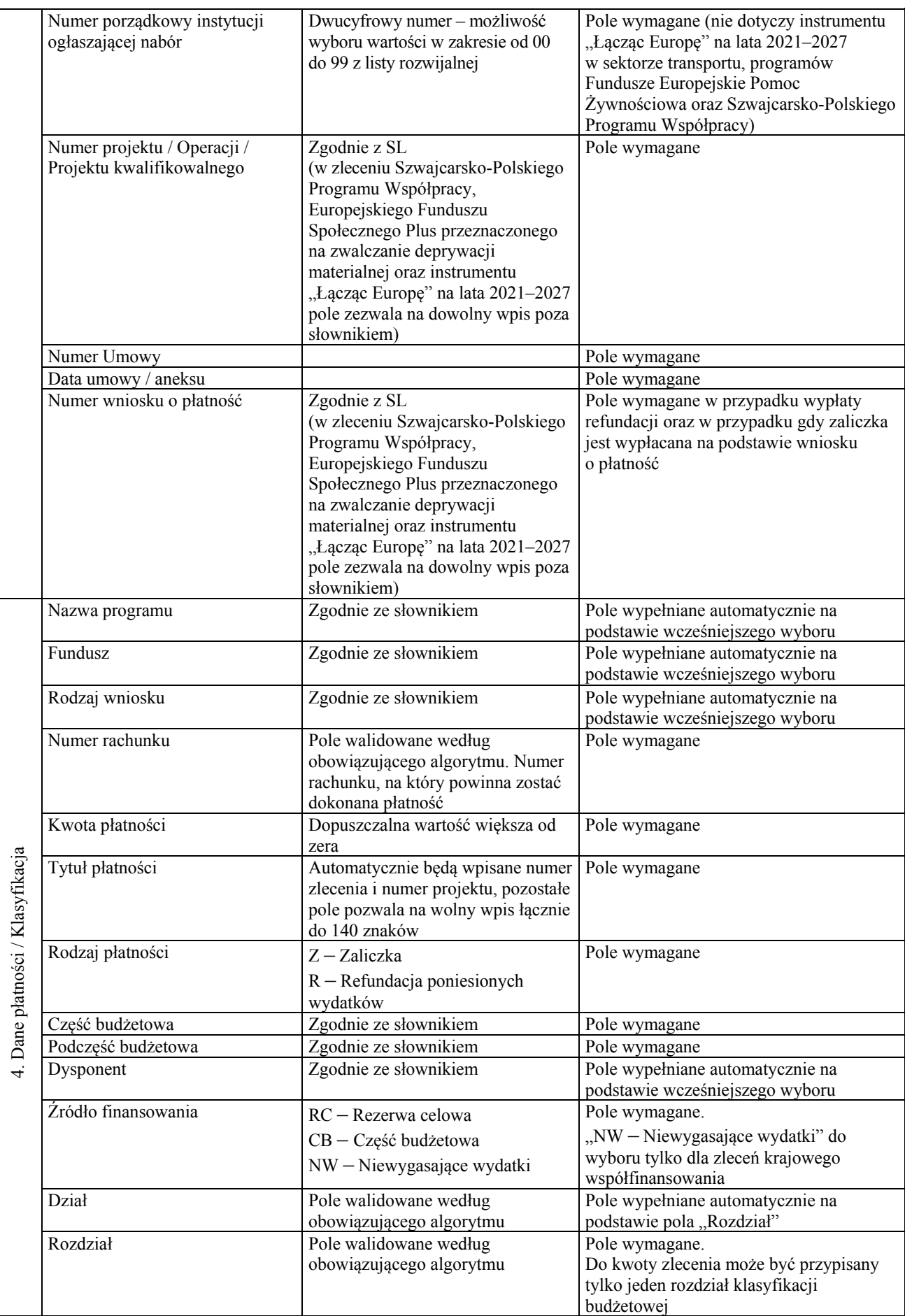

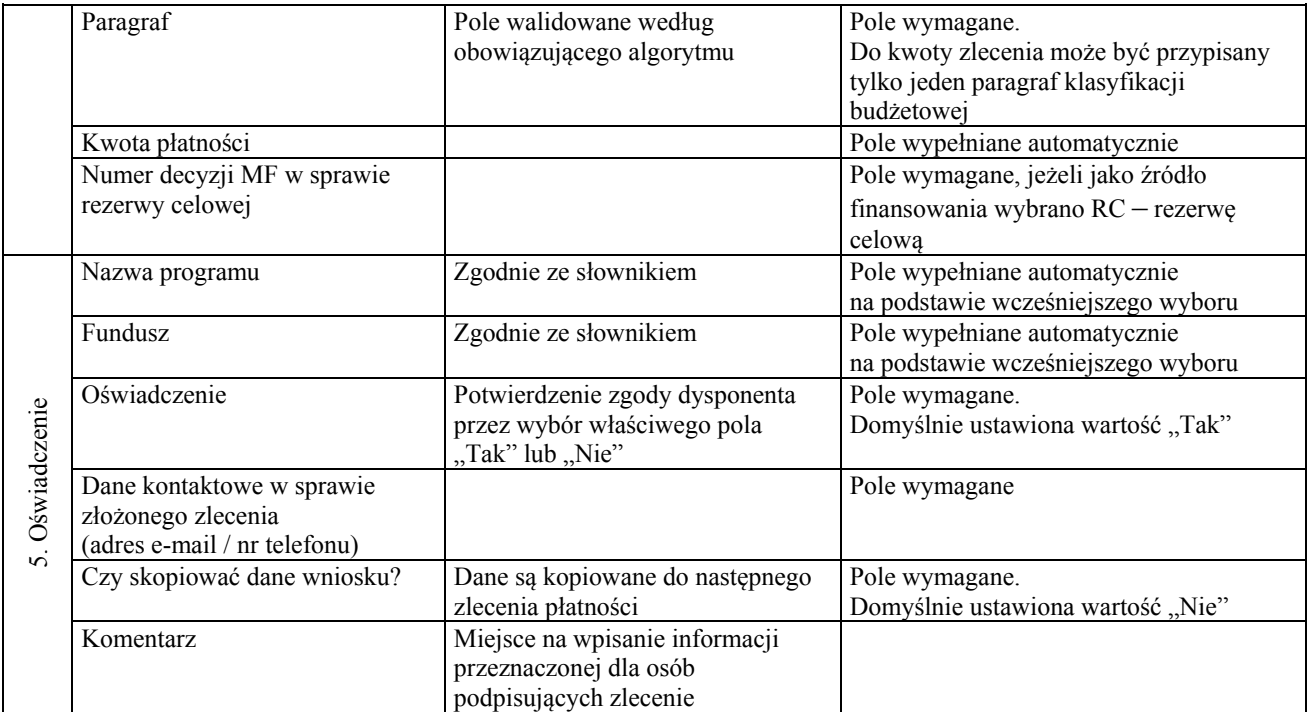